## Kako upotrijebiti digitalnu kameru

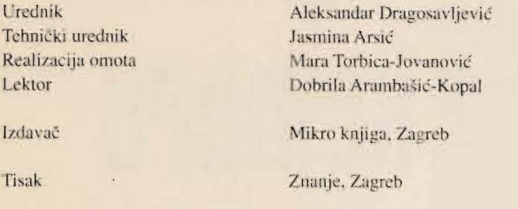

Ako želite pitati ili komentirati, ili ako želite dobiti besplatan katalog, pišite nam ili se javite telefonom:

Mikro knjiga Maksimirska 13 10000 Zagreb tel: 01/2344-023 pisma@mikroknjiga.hr

Autorizirani prijevod s engleskog jezika knjige How to Do Everything with your Digital Video Camcorder.

Copyright © 2005 Mikro knjiga, Zagreb. Sva prava zadržana. Nije dozvoljeno nijedan dio ove knjige reproducirati ili emitirati na bilo koji način, elektronički ili mehanički, uključujući fotokopiranje, snimanje ili bilo koji drugi sustav za bilježenje, bez prethodne pismene dozvole izdavača.

Original edition Copyright © 2004 The McGraw-Hill Companies. All rights reserved. No part of this publication may be reproduced or distributed in any form or by any means, or stored in a database or retrieval system, without the prior written permission of the publisher, with he exception that the program listings may be entered, stored, and executed in a computer system, but they may not be reproduced for publication.